## **2.3.3. ¿Cómo conocer el factor de impacto de una revista?**

El factor de impacto de las revistas se encuentra en una base de datos recogida en [Polibuscador](https://polibuscador.upv.es/), que se llama [Journal Citation Reports \(JCR\)](http://jcr-incites.fecyt.es/). Para consultarla tienes que estar en la UPV o tener un conexión [VPN.](https://www.upv.es/contenidos/INFOACCESO/infoweb/infoacceso/dat/697481normalc.html)

Para acceder a través de PoliBuscador, escribe en la casilla de búsqueda Journal Citation Reports, haz clic en el enlace Disponible en línea y luego en el enlace Journal Citation Reports.

Una vez en el JCR, puedes buscar la revista por título o ISSN, y también puedes buscar revistas por categoría o palabras clave.

## The world's leading journals and publisher-neutral data  $\alpha$ Type journal name, ISSN, eISSN, category or a keyword Selecciona la revista que te interesa desde los resultados de búsqueda.

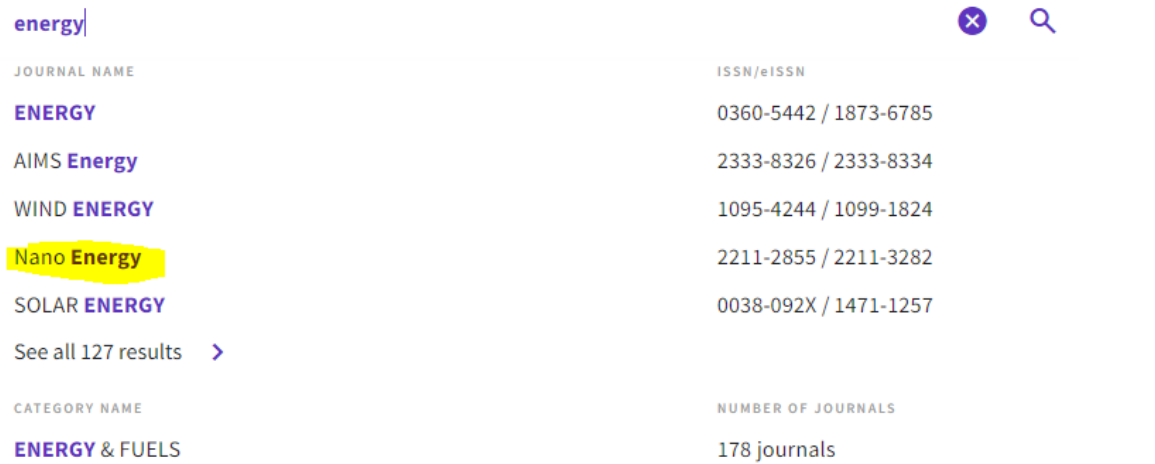

En primer término, encontramos los datos generales de la publicación, entre ellos en qué edición está indexada la revista (Science Citation Index Expanded)

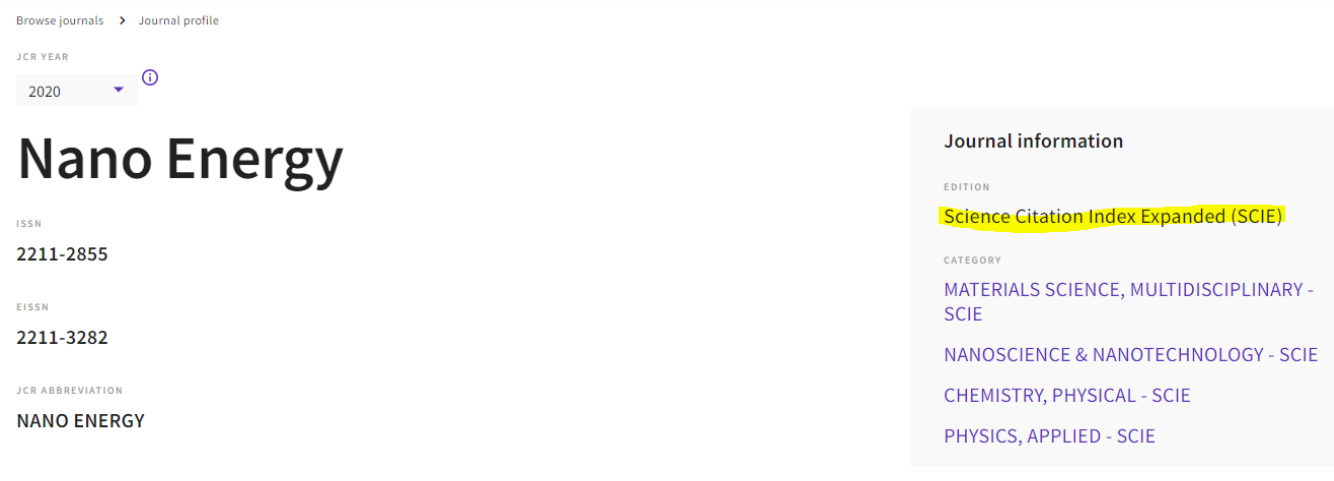

En el siguiente apartado, aparece el Journal Impact Factor del año en curso, y se puede acceder a datos de otros años (View all years).

## Journal Impact Factor<sub>®</sub>

The Journal Impact Factor (JIF) is a journal-level metric calculated from data indexed in the Web of Science Core Collection. It should be used with careful attention to the journal. The Journal Impact Factor can complement expert opinion and informed peer review. In the case of academic evaluation for tenure, it is inappropriate to use a jou

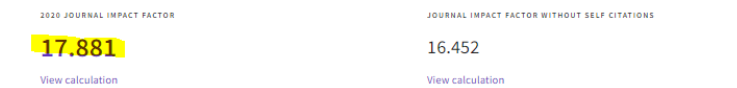

**Journal Impact Factor Trend 2020** 

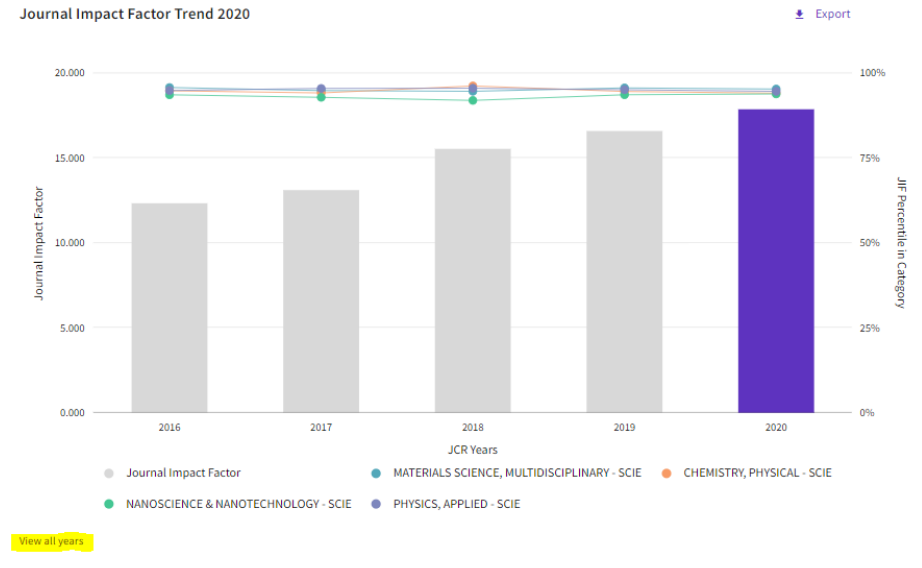

Más adelante, se recoge el Rank by Journal Impact Factor, con los siguientes datos: Edición, Categorías, Cuartil y Percentil.

## Rank by Journal Impact Factor

Journals within a category are sorted in descending order by Journal Impact Factor (JIF) resulting in the Category Ranking below. Learn more

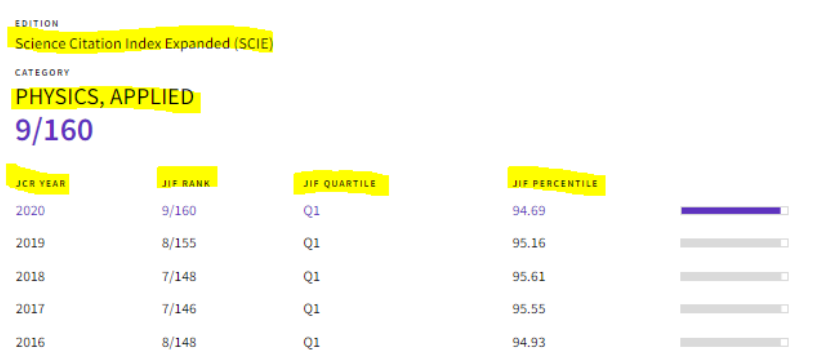

Más información en la Biblioguía sobre [Acreditaciones y sexenios.](https://upv-es.libguides.com/acreditaciones-y-sexenios/impacto-medio-difusion)